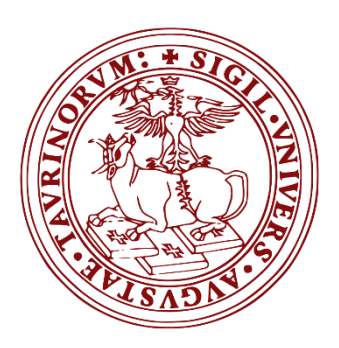

Università degli studi di Torino Sessione di laurea ottobre 2016

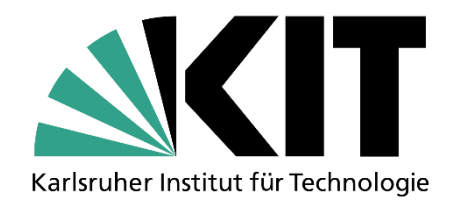

# COSMIC REVELATION **SHOWCASE**

Candidato: Daniele D'Ago Relatore: Mario Edoardo Bertaina This project is the experience I did with Erasmus+Traineeship at KIT, Karlshrue in June and July 2016 and in Stuttgart in September 2016.

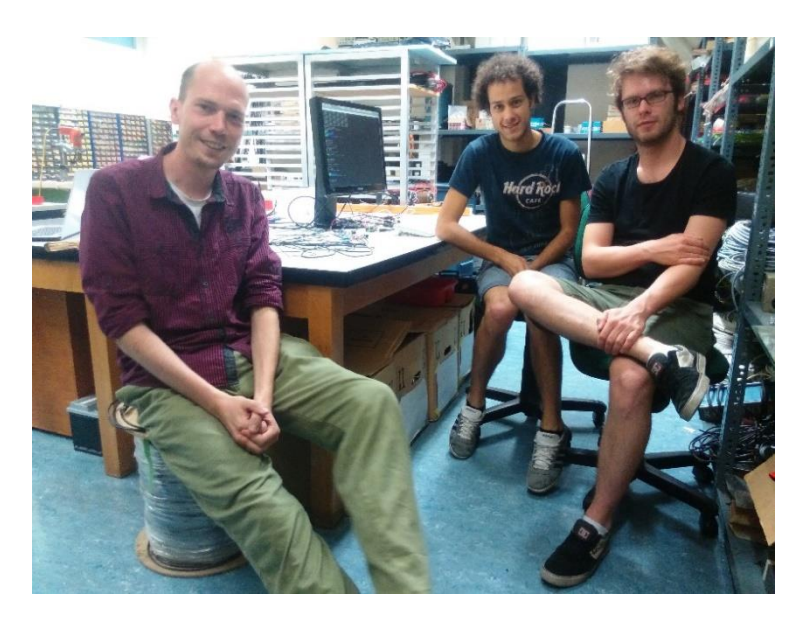

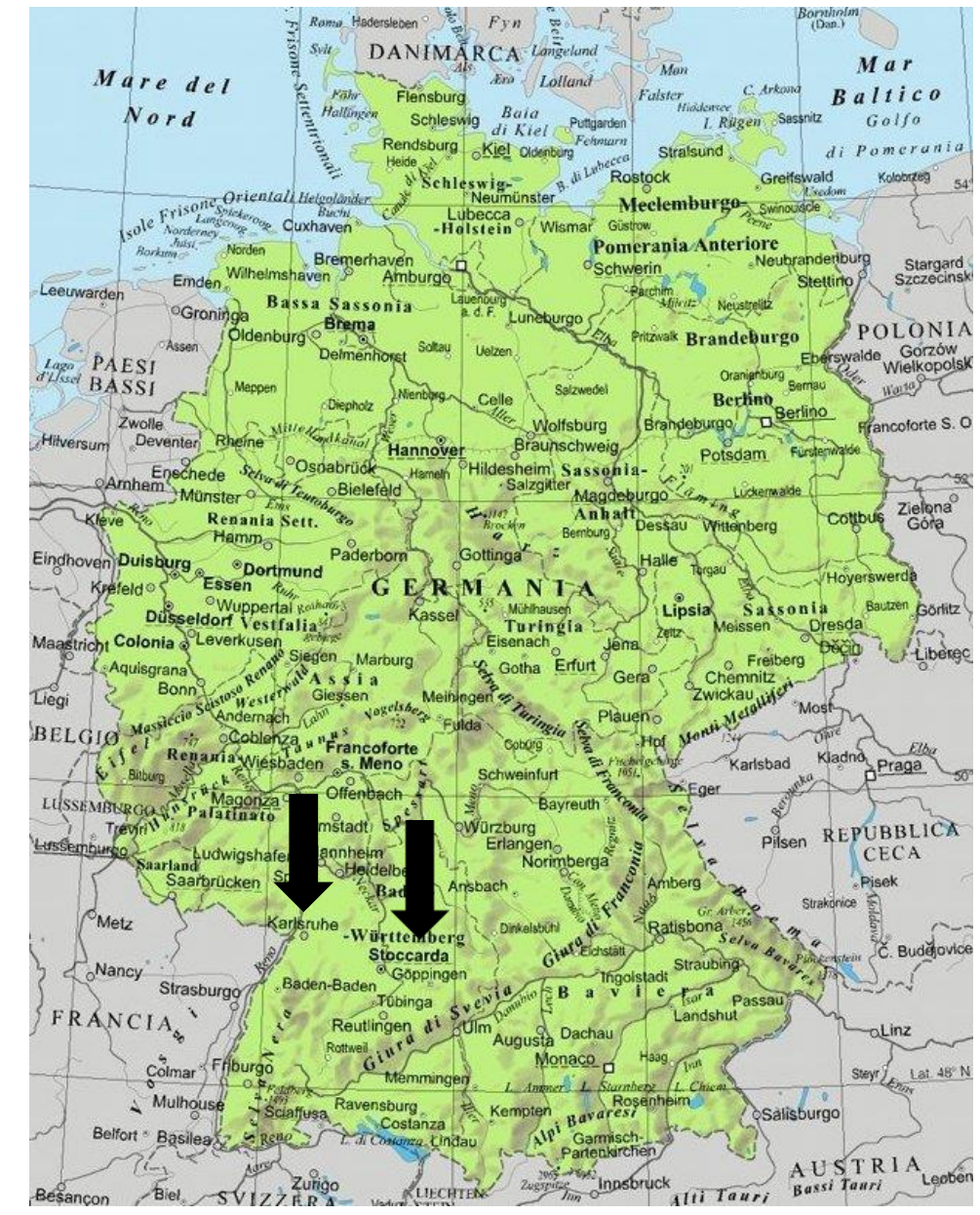

#### **COSMIC REVELATION**

Cosmic revelation is an art project from Tim Otto Roth which involves detection of cosmic showers.

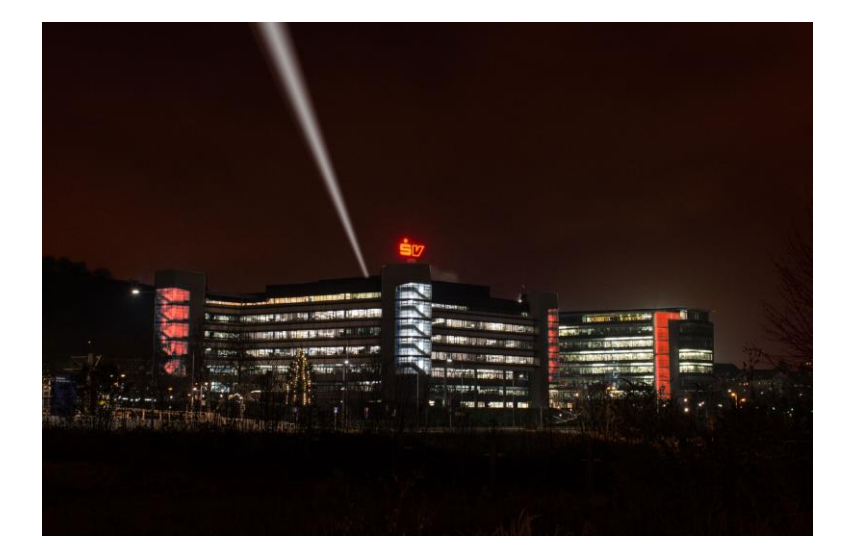

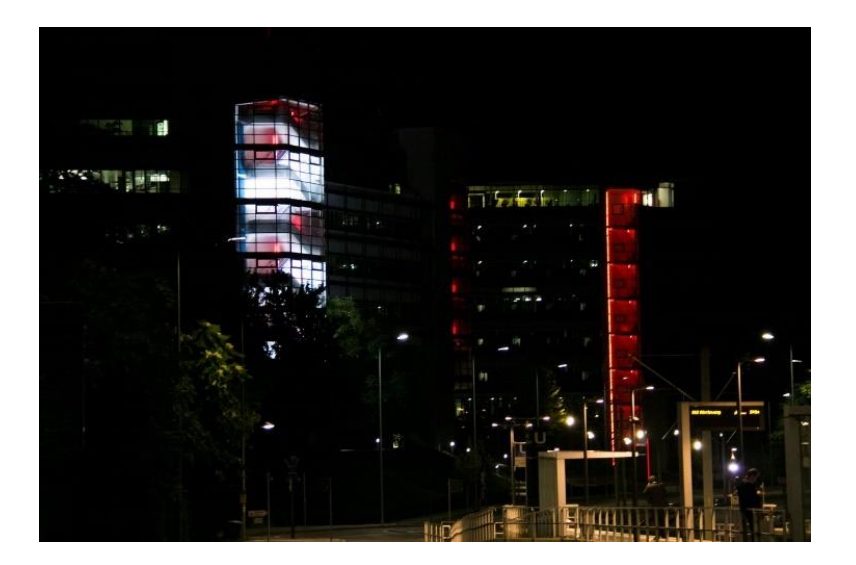

It aims to interest people in physics.

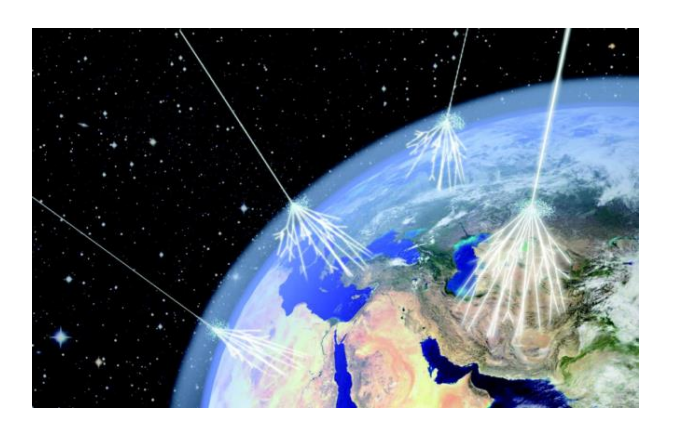

Cosmic rays are high energy nuclei of various chemical elements produced and accelerated in astrophysical environments.

Flux of cosmic rays on earth strongly depends on energy.

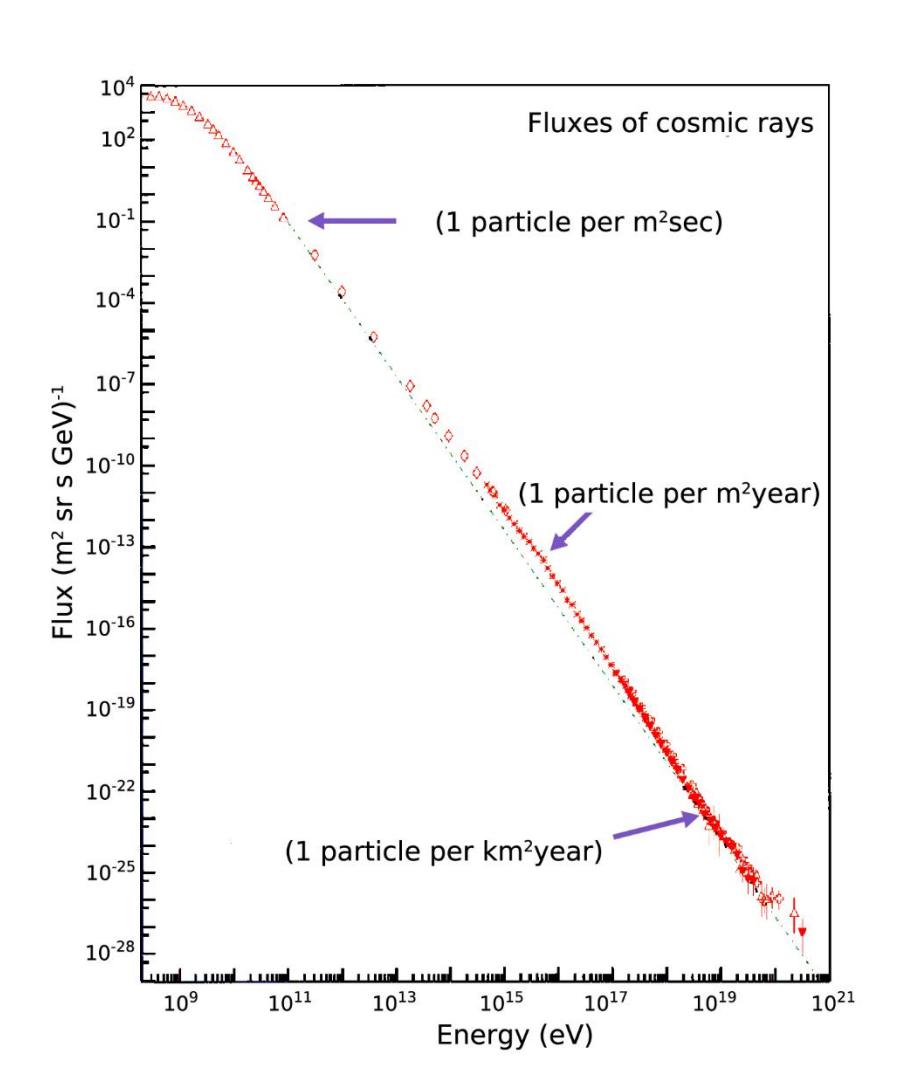

#### **COSMIC RAYS**

#### **COSMIC RAYS**

Cosmic rays interact with earth atmosphere, giving birth to «showers» of particles.

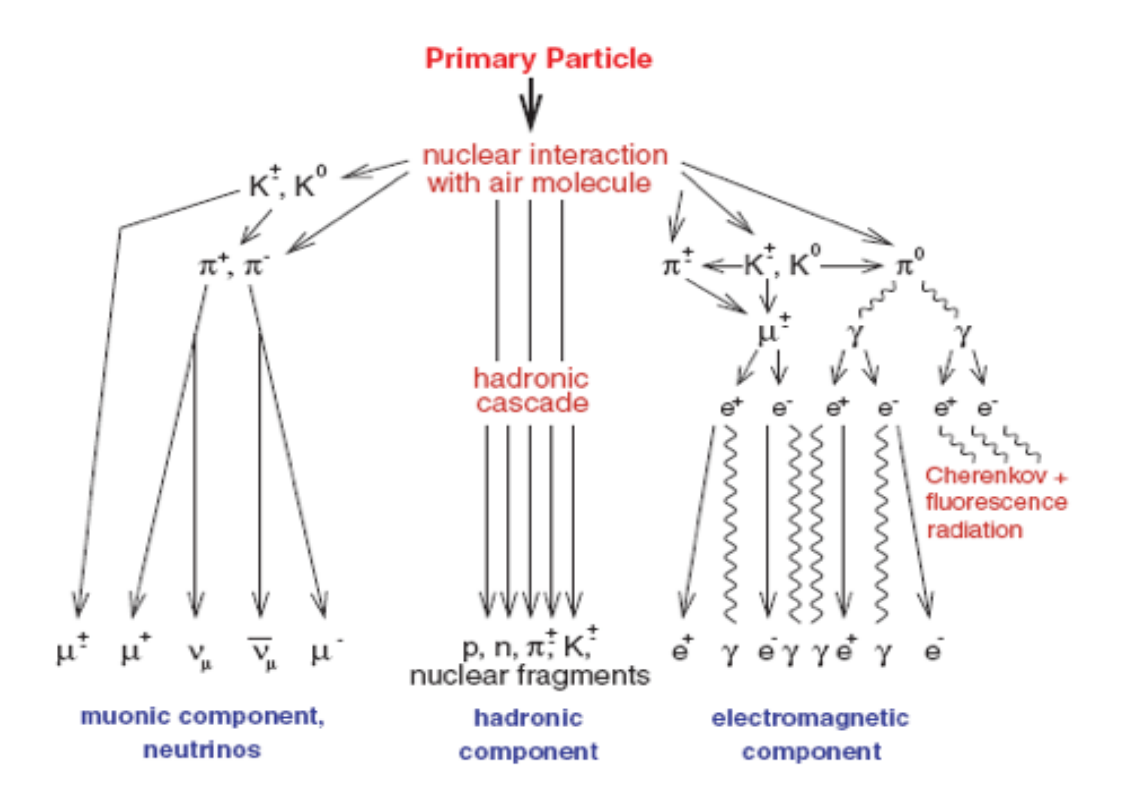

Arrays of detector allow us to reconstruct important parameters, such as the direction of the primary particle.

#### **KASCADE**

Kascade was an extensive air shower array to study the cosmic ray primary composition and the hadronic interactions in energy range  $10^{14} \div 8 \cdot 10^{16}$  eV. It was placed at KIT – CN in Karlsruhe, Germany. The array consisted of 252 detector stations arranged in a total surface of 40 000  $m^2$  (a square with 200  $m$  side).

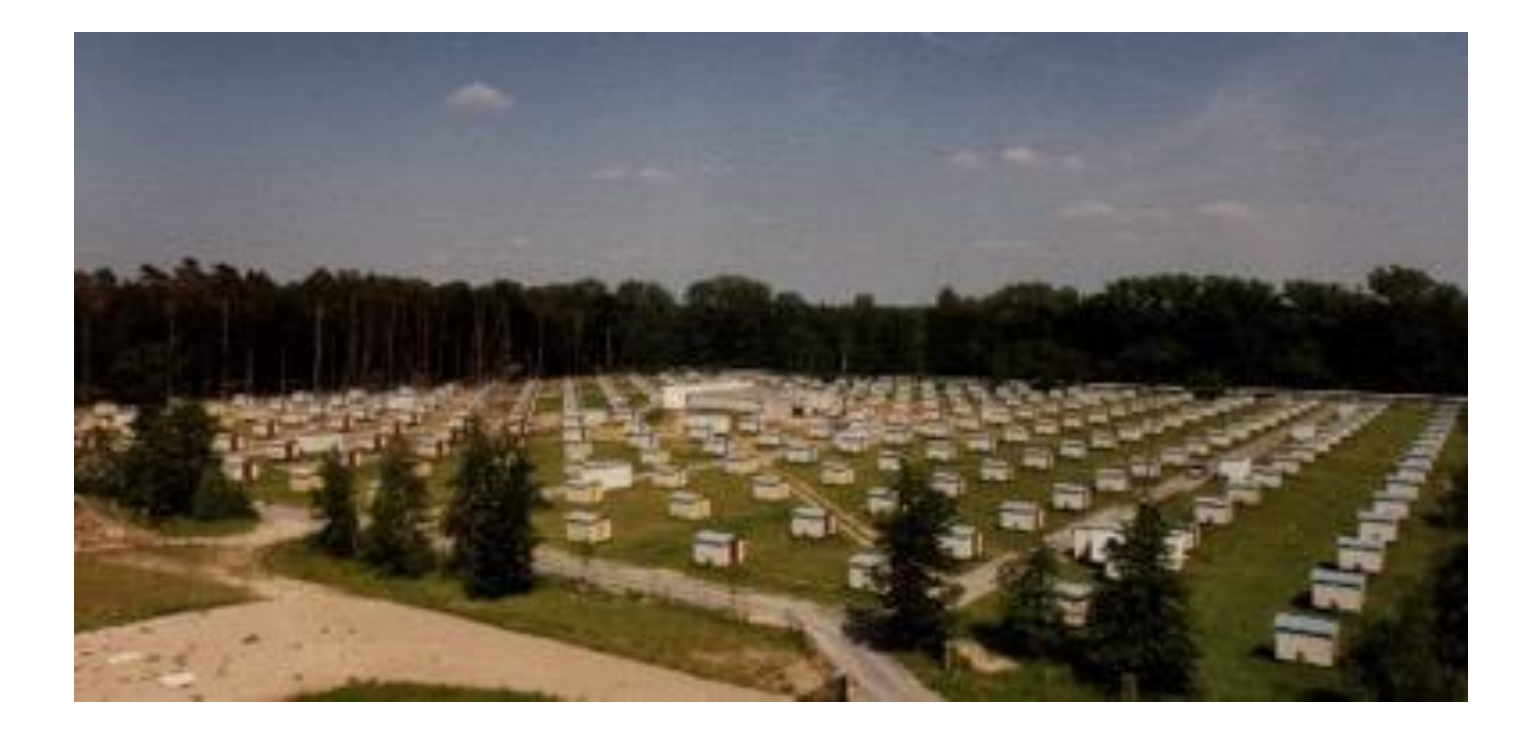

#### **COSMIC REVELATION**

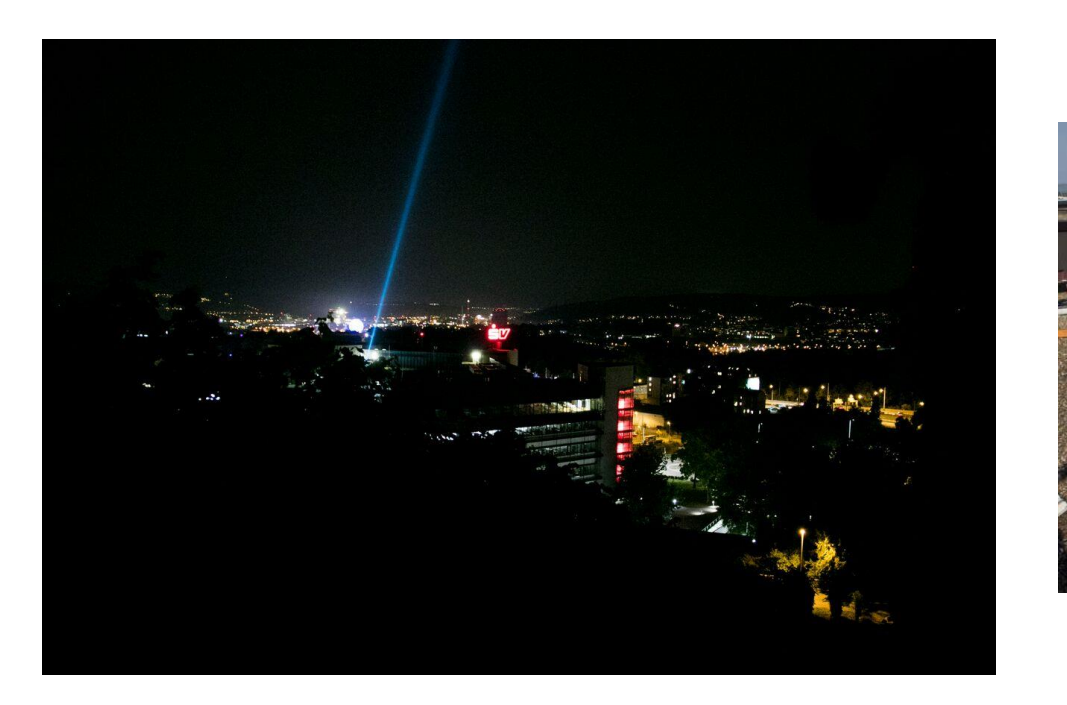

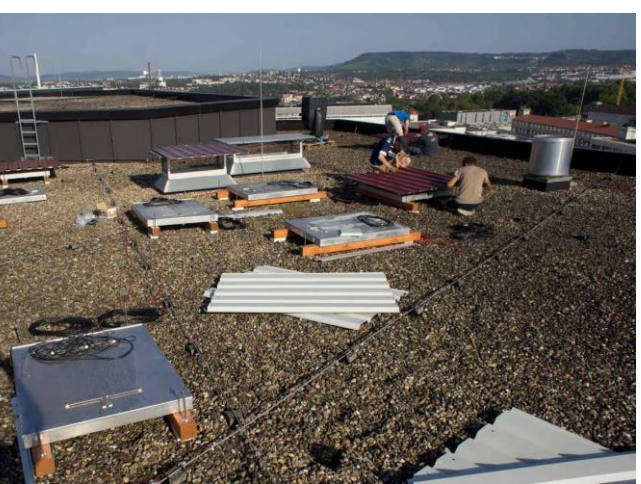

Detectors from KASCADE experiment have been placed on the roof of Sparkasse Versicherung building in Stuttgart. As a cosmic shower hits the roof, lights in the staircases flash and a skybeamer point in the direction of the shower.

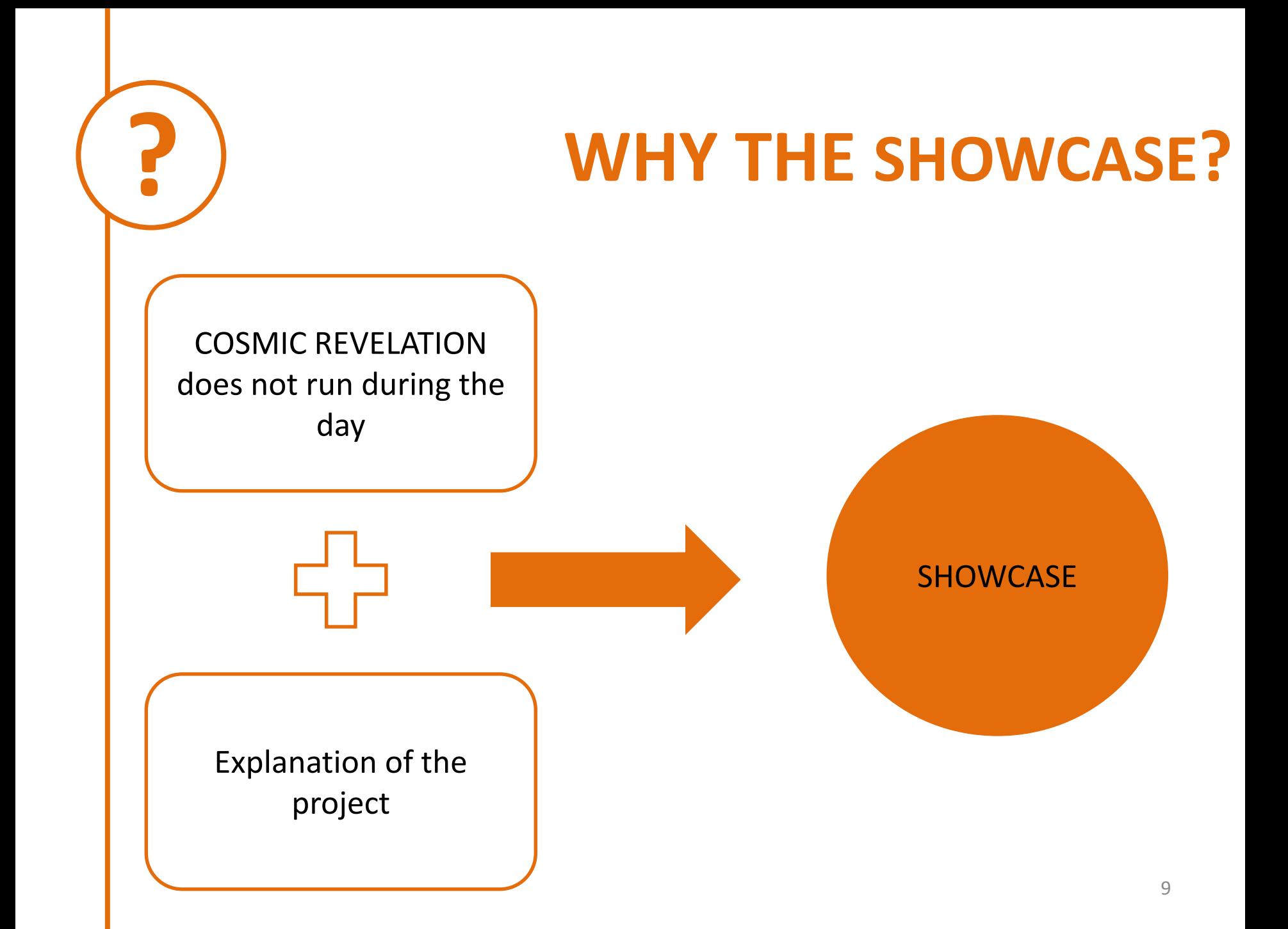

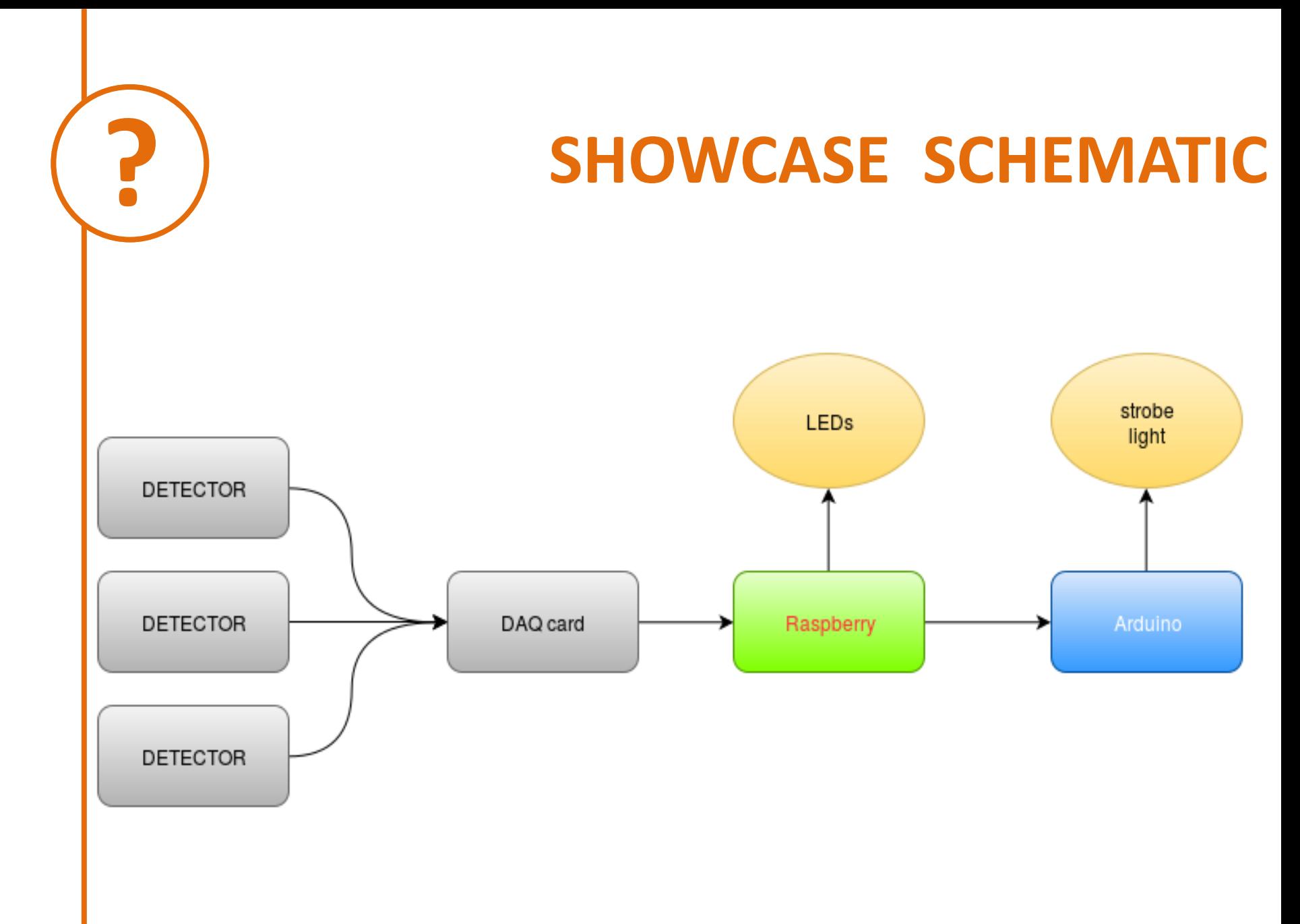

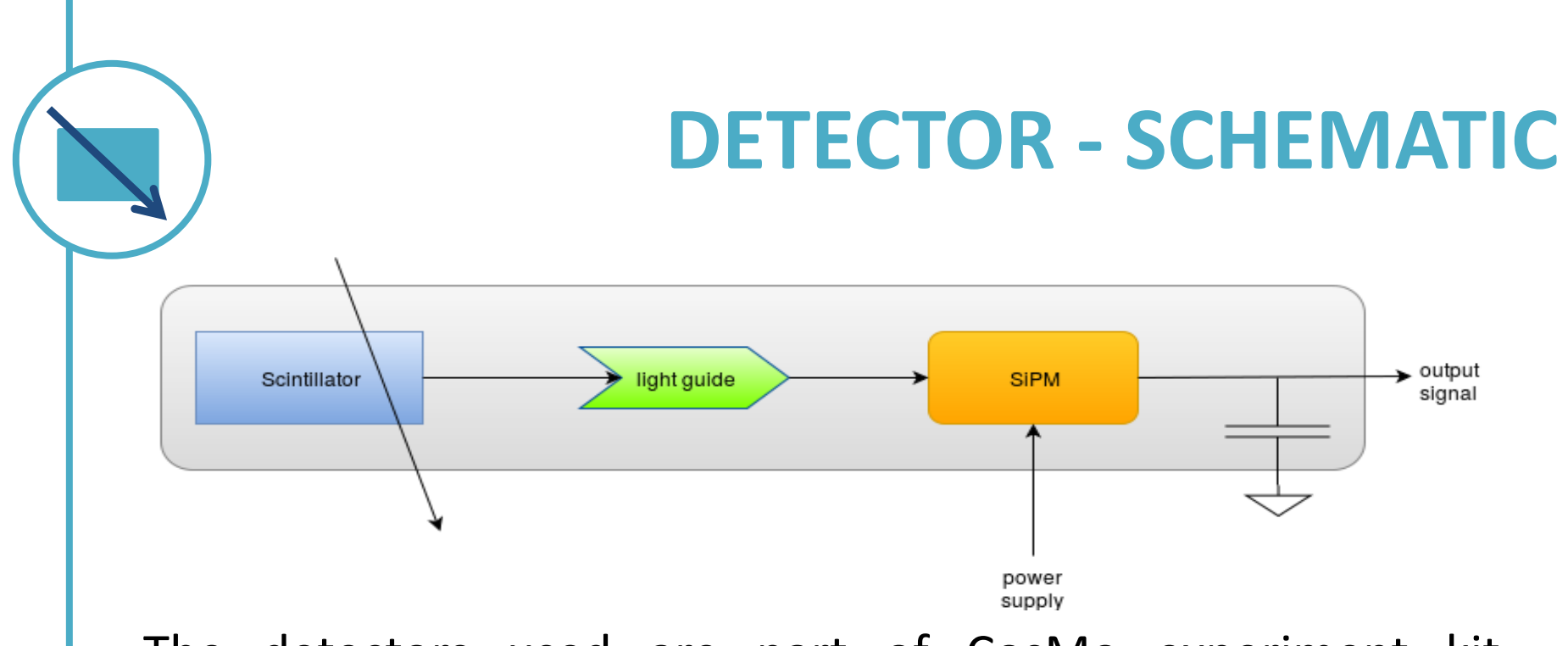

The detectors used are part of CosMo experiment kit, developed at DESY.

We are not able to access the inner parts of the box.

The signal we get is not coming straight from the SiPM, but it is filtered: we have to deal with it!

#### **DAQ CARD**

#### The DAQ card used is the one provided by the CosMO experiment kit.

SIGNAL INPUT is managed through four analog inputs (only three used).

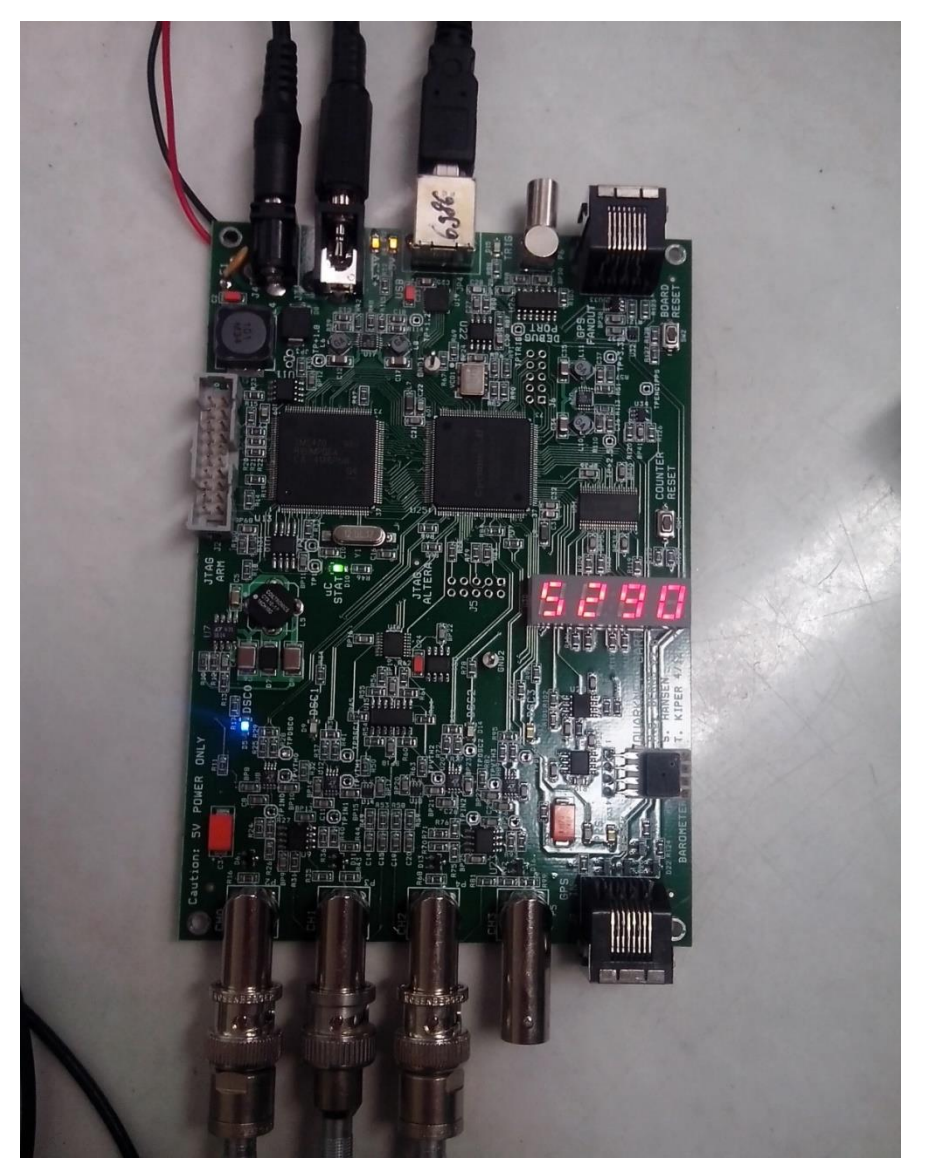

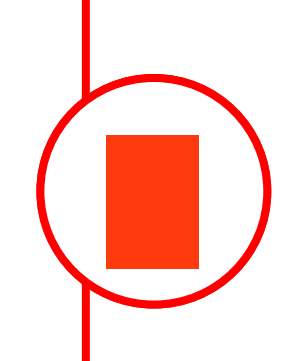

## **DAQ CARD**

SETTINGS INPUT managed through the USB port. Allows the user to manually set:

- THRESHOLDS for the three channels
- NUMBER of triggered channels
- WIDTH of coincidence gate

SIGNAL OUTPUT managed through the USB port. Required information need to be extracted by the interface programme.

#### **RASPBERRY PI**

A Raspberry PI works as the main controller of the showcase.

- Communication with DAQ card (input and output)
- LEDs control
- Arduino control

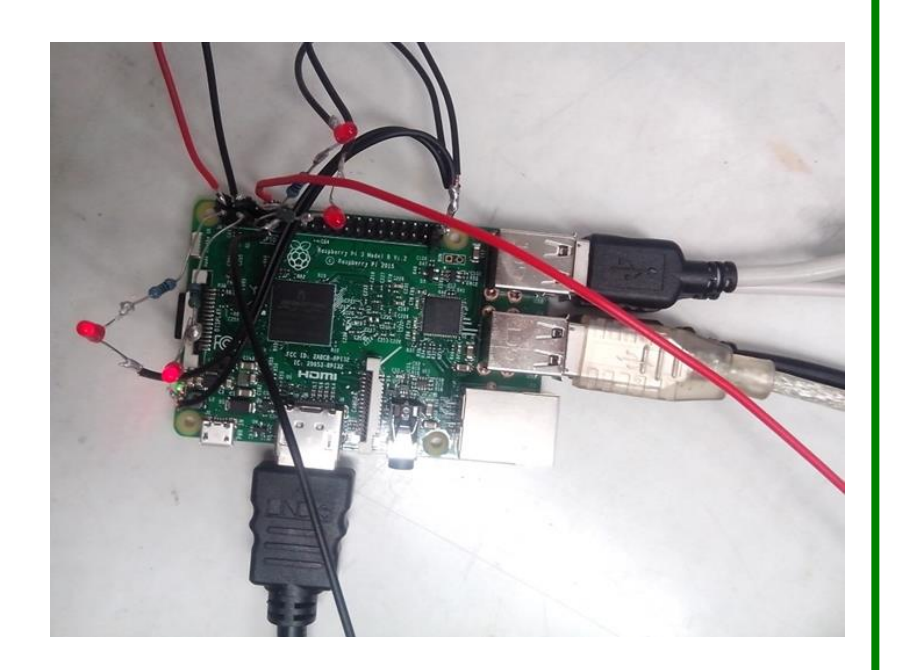

During testing and building phase directly controlled by the user.

In the final setting in autoplay mode.

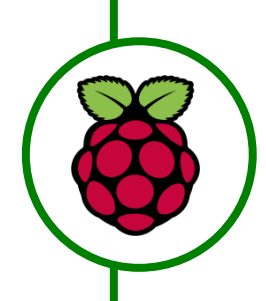

### **RASPBERRY PI - code**

Communication with the serial port is managed using the python library «serial».

- Read
- Write

Communication with LEDs and Arduino are managed by the GPIO pins.

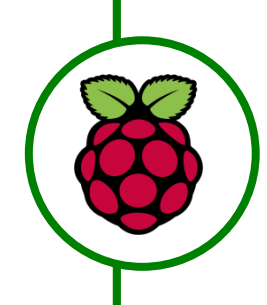

### **RASPBERRY PI – DAQ inputs**

User can directly handle some parameters by sending strings to the DAQ (write function) :

- Thresholds
- Coincidence gate width
- Number of triggered channels

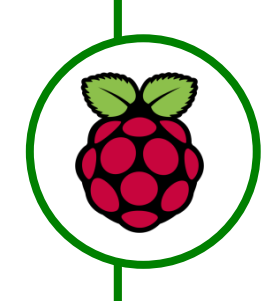

#### **RASPBERRY PI – setting time**

Since the DAQ board timer overflows at ~170s the raspberry needs to count the additional cycles.

During running phase in the final setup, the time of capture needs to be set to «infinity». This is provided by a infinite forloop.

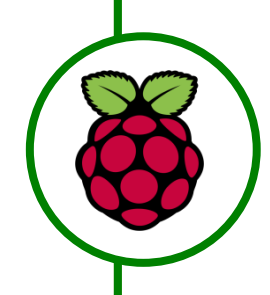

### **RASPBERRY PI – DAQ outputs**

The DAQ output is read by the raspberry Pi through the USB port with the function «readline».

The function «readline» is called during the for loop once every 12 ms (time needed for executing instructions in loop).

[# events in ch  $0$ , # events in ch 1, # events in ch 2, events in ch 3, # coincidences, time]

### **DAQ CARD – THRESHOLDS**

Thresholds had been chosen in order to get the expected coincidence rate and to get the same rate in each detector.

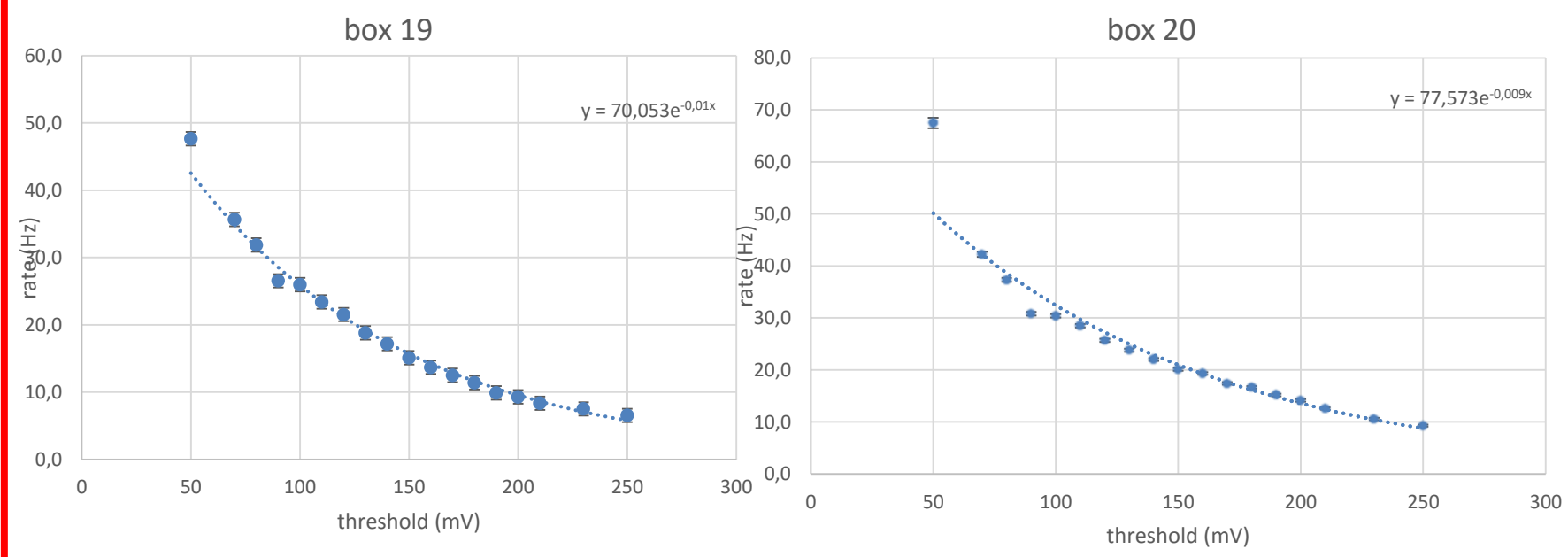

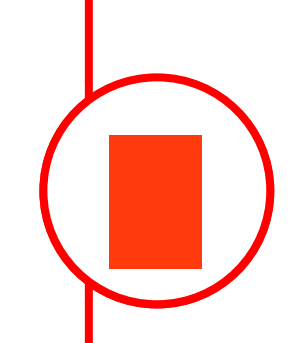

### **DAQ CARD – THRESHOLDS**

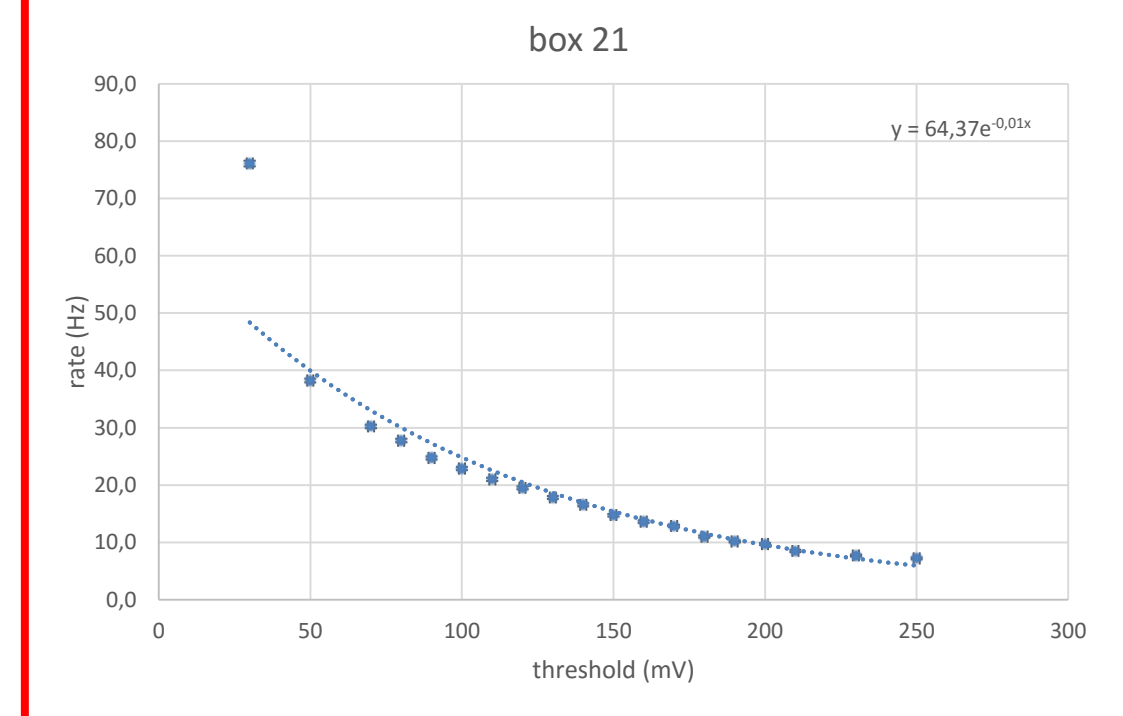

According to data fit, thresholds selected are:

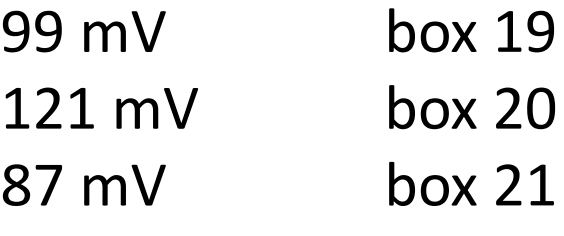

These values provide a rate *r* ≈ 20 Hz

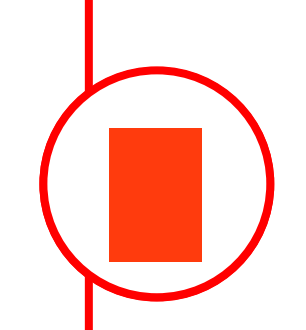

### **DAQ CARD – THRESHOLDS**

Expected flux for muons is  $\Phi_e \approx 200 \text{ Hz/m}^2$ 

Since each scintillator has a surface  $S = 0.04 \text{ m}^2$ , we expect to have a rate  $r_e \approx 8$  Hz

The rate selected according to fit is slightly higher. Anyway, this is not a problem for measuring coincidences. We can estimate the rate of accidental coincidence with selected single rates.

$$
r_{acc} = (2 \Delta t r_1 r_2)(\Delta t r_3) = 1.6 10^{-9} Hz
$$

Which is infinitesimal compared to measured coincidence rate  $r_c$  = 0.02 Hz

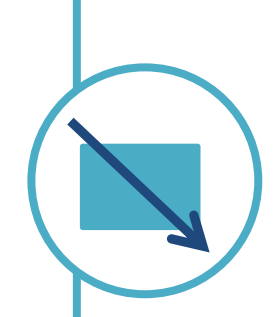

### **DETECTOR - EFFICIENCY**

To evaluate the efficiency of the detectors we measure rates of double and triple coincidence.

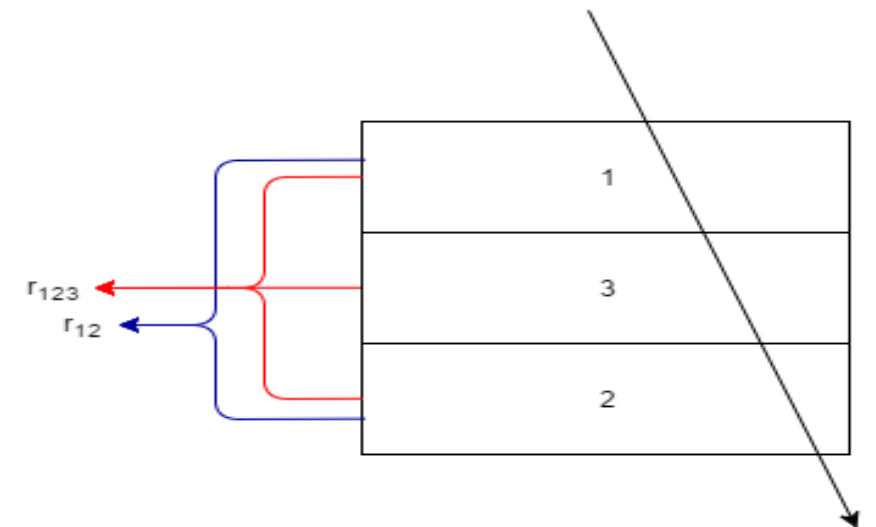

PROBLEM: we can not measure double and triple coincidences during the same data capture.

SOLUTION: 2h data capture time double, 2h triple.

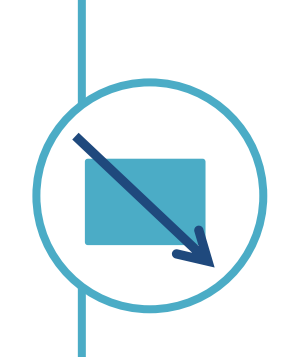

#### **DETECTOR - EFFICIENCY**

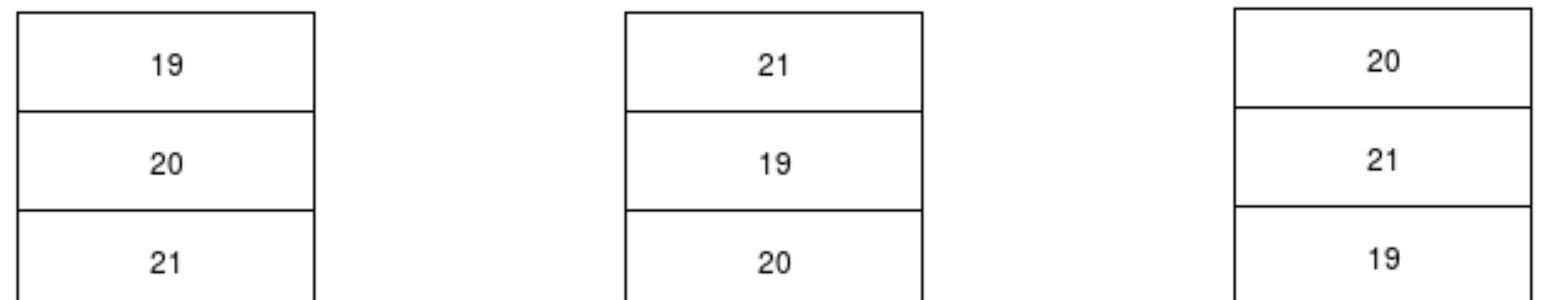

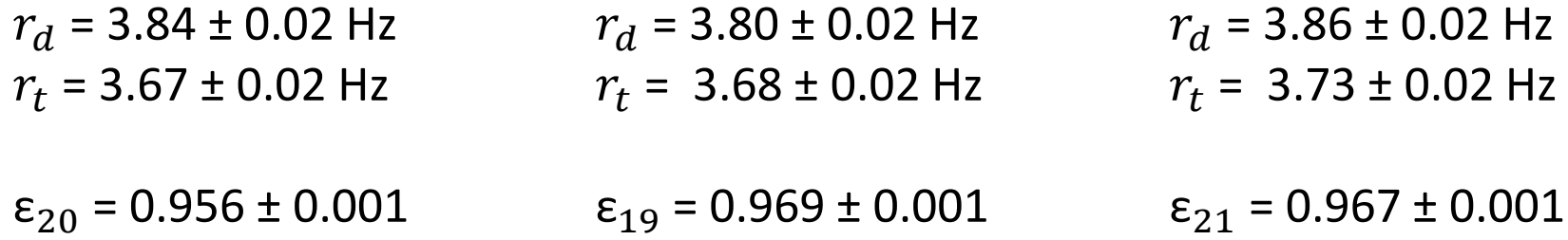

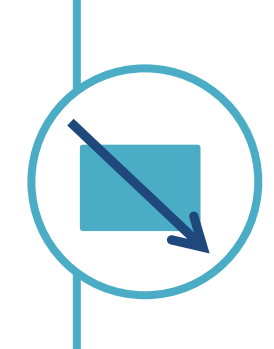

### **DETECTOR - EFFICIENCY**

We can give an esteem of the efficiency as the mean efficiency.

 $\varepsilon_{tot} = 0.964 \pm 0.007$ 

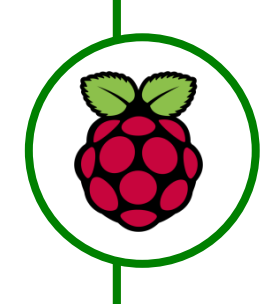

#### **RASPBERRY PI – outputs**

For every new DAQ outputlist, Raspberry checks if any of the numbers had changed.

If one of the numbers had changed, no matter what is the new value, Raspberry sets to HIGH the corresponding pin for a 10 ms time, then it sets it back to LOW.

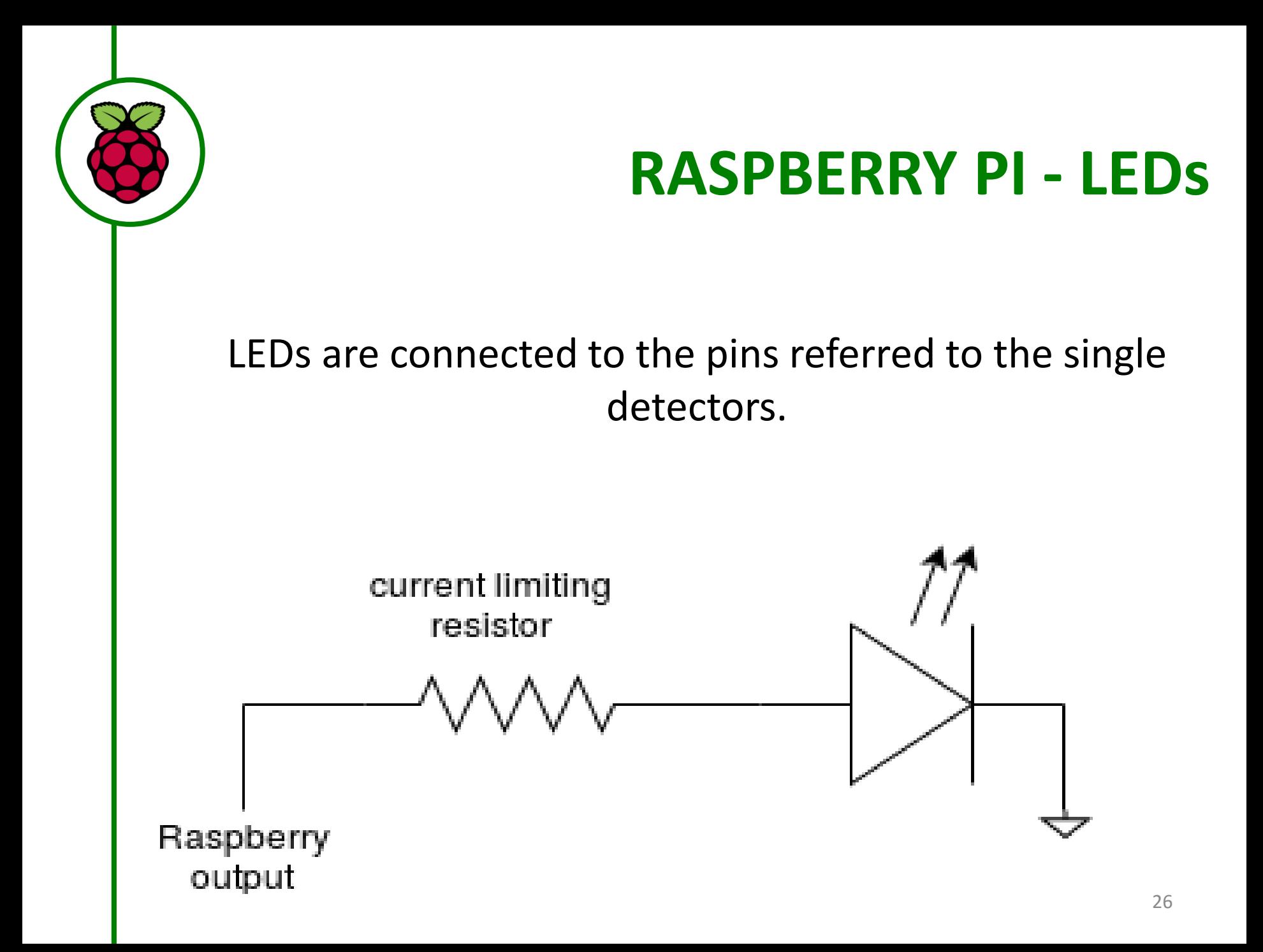

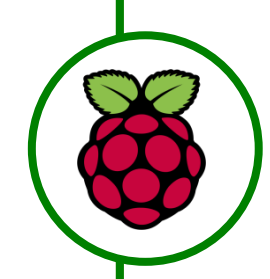

#### import serial import time import sys from gpiozero import LED

#### **RASPBERRY PI - code**

class DAQ():

```
def __ init (self, device):
               self.port = serial.Serial(port=device, baudrate=115200, bytesize=8,
                                         parity='N', stopbits=1, timeout=0.5, xonxoff=True)
               time.sleep(0.5) 
               self.write("ST 0", 0.1) 
               self.write("VE 0", 0.1) 
def read(self):
               output = self.port.readline()
               return output[:-2]
def write(self, message, wait=0):
               self.port.write(str(message)+"\r")
               time.sleep(wait)
def set thresholds(self, t1=200, t2=200, t3=200):
               print"\n\n"
               for channel, threshold in zip(range(3), [t1,t2,t3]):
                        print "Threshold for channel %s: %smV" % (channel, threshold)
                        self.write("TL %s %s" % (channel, threshold))
def set trigger(self, trigger=3):
               self.write("WC 00 27")
               if trigger == 3:
                               self.write("WC 00 27")
               elif trigger == 2:
                              self.write("WC 00 1F")
               else:
                              print "Trigger nust be 2 or 3"
                              sys.exit(0)
def set coincidencegate(self):
                self.write("CD",0.1)
                self.write("WC 01 00",0.1)
                self.write("WC 02 FF",0.1)
                self.write("WC 03 FF",0.1)
                self.write("CE", 0.1) # Set coincidence window to 01*24ns
                self.write ("WT 01 00")
                self.write ("WT 02 32")
```

```
def measure(self, runtime):
              print "\nStart measurement ... (%ss measurement time)" % runtime
             self.write("CD", 0.1)
              self.write("RB", 0.1) # Reset counter
             start, counter, t, cycle, = 0, 0, 0, 0outputlist = [0, 0, 0, 0, 0, 0]ledlist = [LED(2), LED(3), LED(17)]coincled = LED(18)coincflash = LED(15)a, b = 1, 0if runtime == 0:a = 0while (t<runtime or a==b):
                             self.write("DS")
                             output = self.read()
                             while not (output.startswith("DS") and len(output) > 5):
                                            time.sleep(0.01)
                                            output = self.read()else:
                               if output.startswith("DS") and len(output) > 5:
                                   f outputlist = outputlist
                                  outputlist = [int(f[3:],16) for f in output.split("") if len(f)>3]
                                  l_outputlist = outputlist
                                   measured = tinterval count = outputlist[-1]
                                   if internal count<counter:
                                            cycle +=1
                                            l outputlist = f outputlist
                                   if start =\n0:
                                            start = internal count - 1counter = internal_count
                                   total count = internal count - start + cycle * 4294967296
                                   for i in range(0,3):
                                            if l outputlist [i] - f outputlist[i] != 0:
                                                           ledlist[i].on()
                                                           time.sleep(0.01)
                                                           ledlist[i].off()
                                            if l outputlist [4] - f outputlist[4] != 0:
                                                            coincled.on()
                                                            time.sleep(0.01)
                                                            coincled.off()
                                            t = total count * 0.000000040self.write("CE", 0.1)
              return measuret, f_outputlist
```
#### **ARDUINO**

Arduino is used for controlling strobe light via DMX shield.

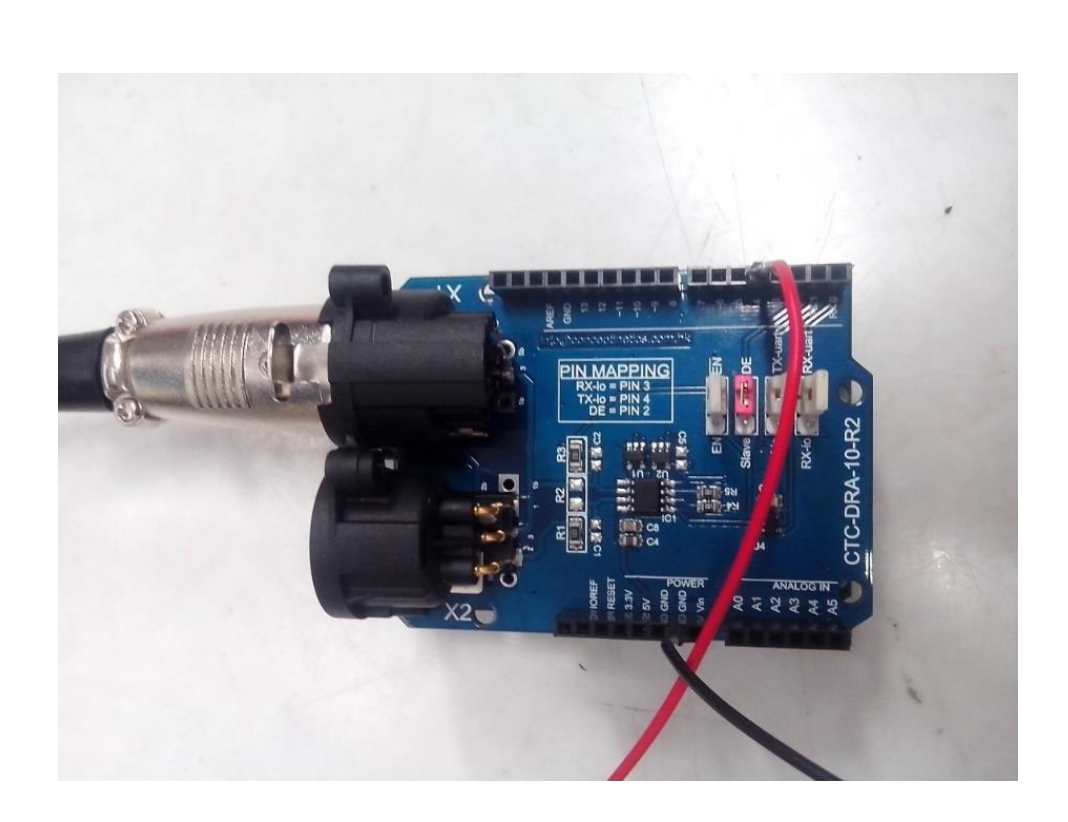

It is connected to Raspberry «coincidence» pin.

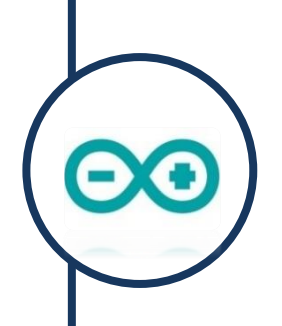

### **ARDUINO - code**

Arduino code is basically a for-loop that switches on strobe light if input pin (driven by Raspberry) is HIGH.

It has also been provided a control structure that avoids to trigger twice the same HIGH input.

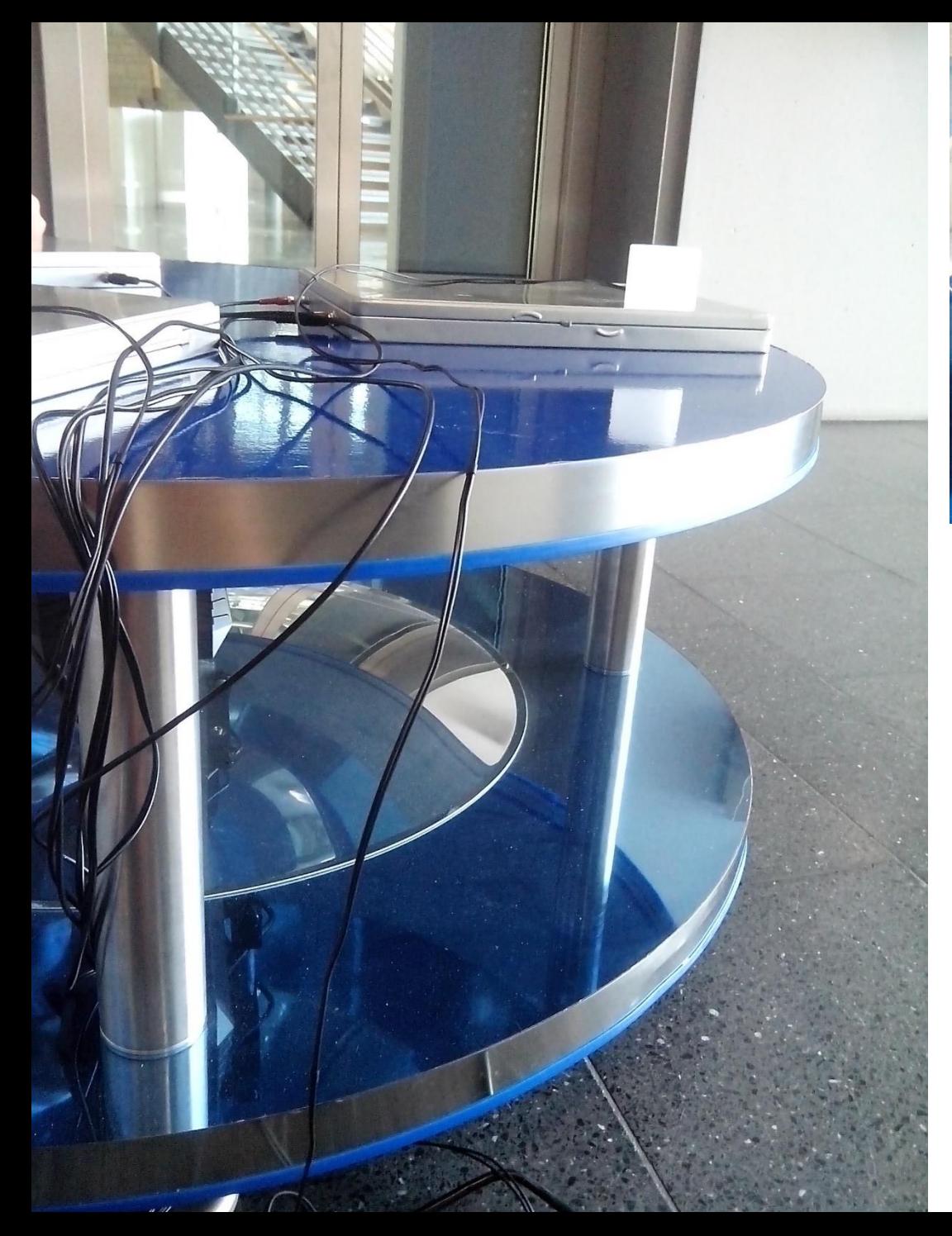

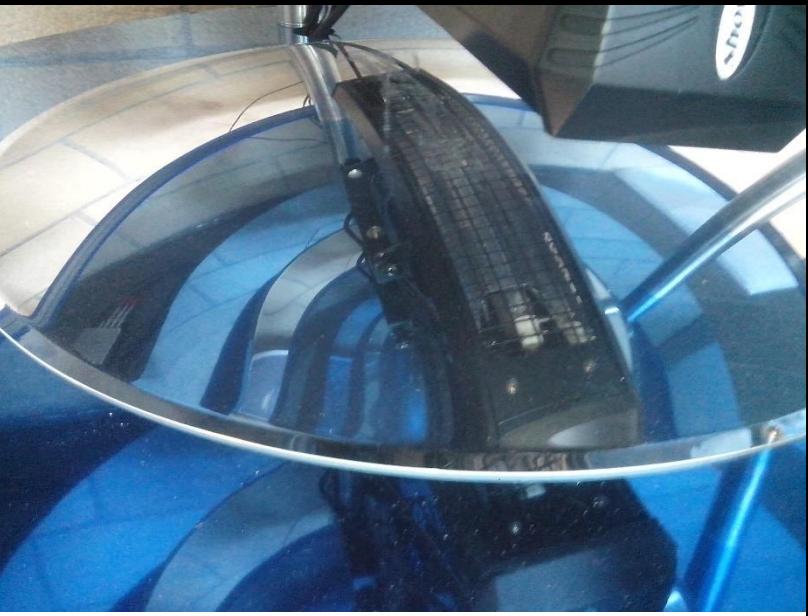

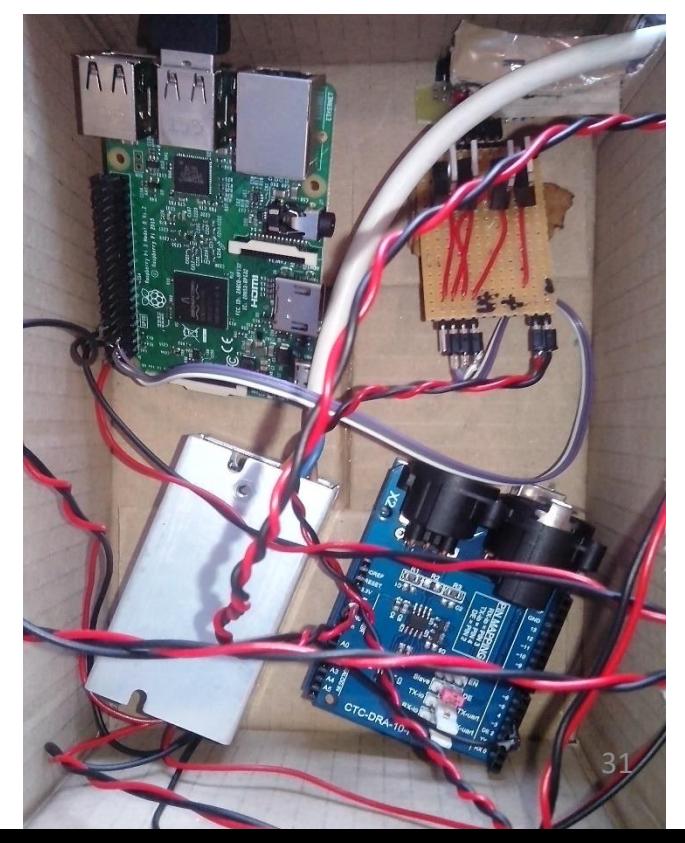

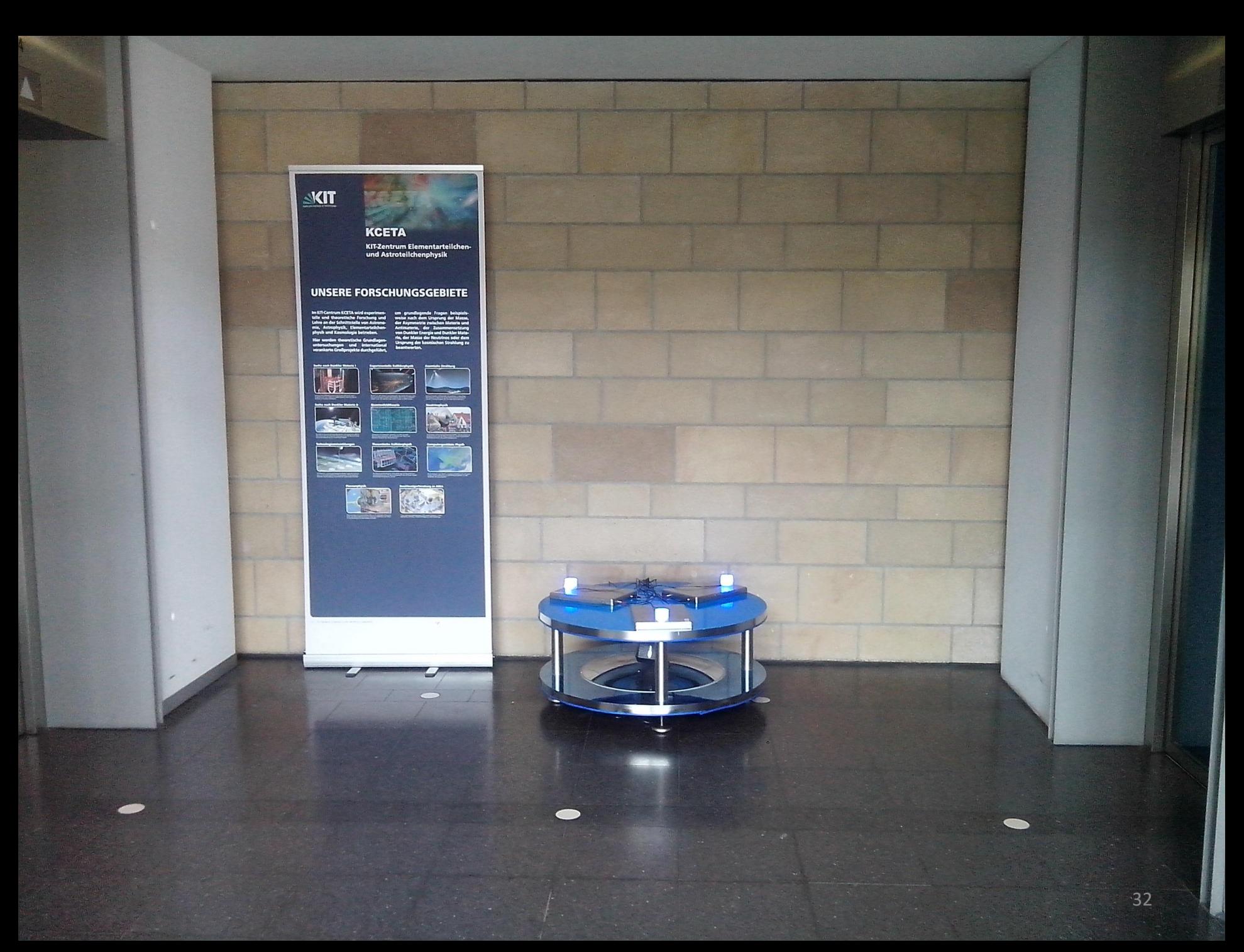

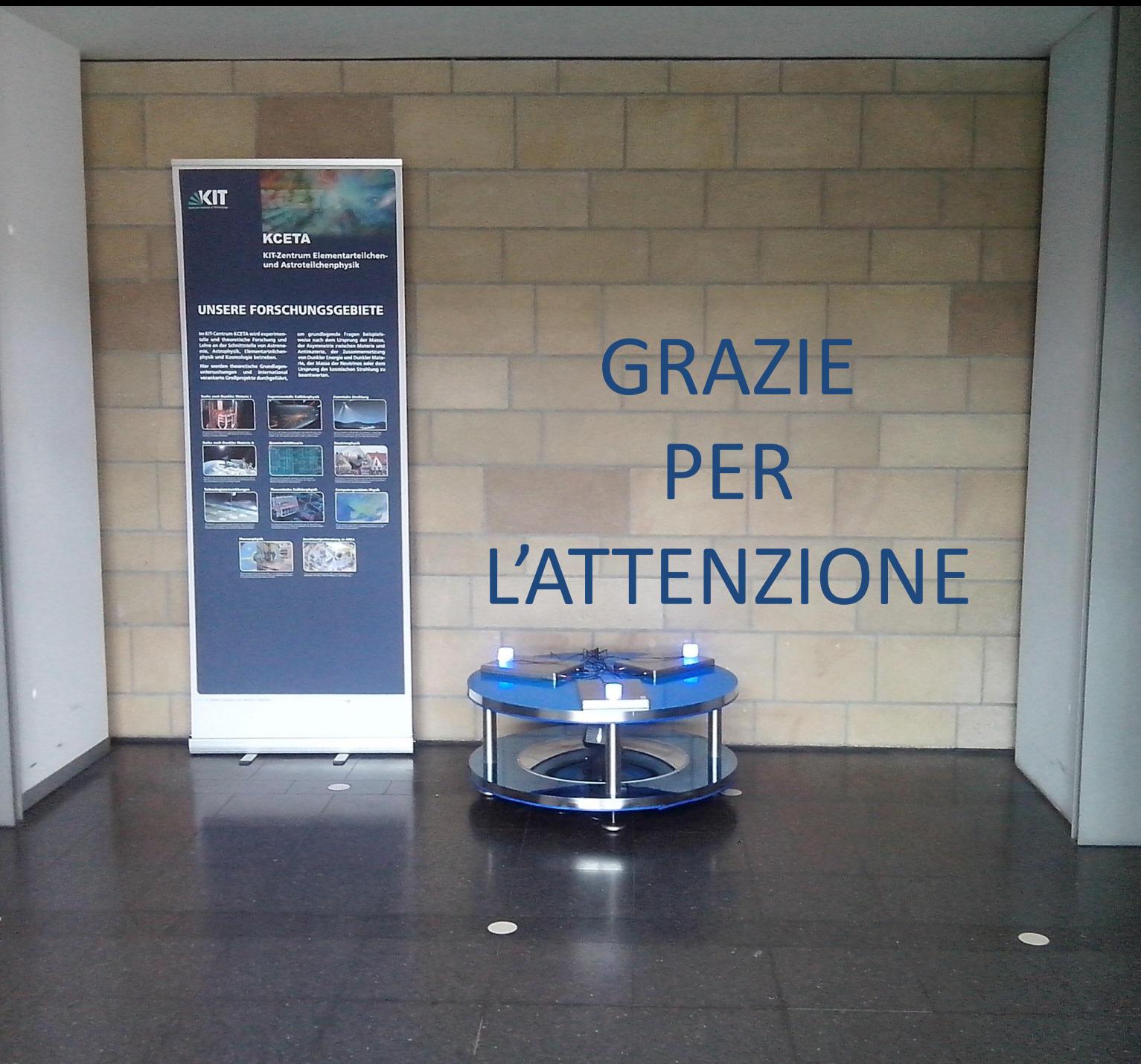